# **Buffer verilog program**

**module buffer\_code(x,z); output z; input x; assign z = x ; endmodule**

# **Buffer test bench program**

```
module buffer_test(x,z);
input z;
output x;
reg x;
buffer_code a(x,z);
initial
 begin
     x=1'b0;
     #05;
     x=1'b1;
     #05;
 end
endmodule
```
# **Inverter verilog program**

```
module inv_code(x,z);
input x;
output z;
assign z= ~(x);
endmodule
```
## **Inverter test bench program**

```
module inv_test(x,z);
input z;
output x;
reg x;
inv_code y(x,z);
initial
begin
     x=1'b0;
     #05;
     x=1'b1;
     #05;
 end
endmodule
```
#### **Transmission Gates verilog program**

```
module trangate (out,in,cntrll,cntrl2);
output out;
input in;
input cntrl1,cntrl2;
pmos (out,in cntrl1);
nmos (out,in,cntrl2);
endmodule
```

```
Transmission Gates Test bench program
```

```
module trangate_test;
wire out;
reg in;
reg cntrl1,cntrl2;
```

```
trangate t1 (out,in,cntrl1,cntrl2);
task display;
```

```
begin
```

```
$display (
```

```
"time=%0d" $time, "ns"
 "Input=", in, "Output=", out
 , "Control1=",cntrl1,control2=",cntrl2
```

```
),
```

```
end
endtask
```

```
initial
begin
in = 1'b0' contrl1 =1'b0; cntrl2 = 1'b1 ;#10; display ;
in = 1'b0' contrl1 =1'b1; cntrl2 = 1'b0 ;#10; display ;
in = 1'b1' contrl1 =1'b0; cntrl2 = 1'b1 ;#10; display ;
in = 1'b1' contrl1 =1'b1; cntrl2 = 1'b0 ;#10; display ;
```
**end endmodule**

# **AND gate verilog program**

```
module andecode(a,b,y);
input a,b;
output y;
assign y=a & b;
endmodule
```
### **And gate test bench program**

```
module andetb(a,b,y);
input y;
output a,b;
reg a,b;
andecode x(a,b,y);
initial
 begin
      a=1'b0;
     b=1'b0;
     #05;
     b=1'b1;
      #05;
     a=1'b1;
     b=1'b0;
      #05;
     b=1'b1;
     #05;
```
**end endmodule**

## **OR gate verilog program**

```
module orecode(a,b,y);
input a,b;
output y;
assign y= a | b;
endmodule
```
**Or gate test bench program**

```
module oretb(a,b,y);
input y;
output a,b;
reg a,b;
orecode x(a,b,y);
initial
begin
     a=1'b0;
     b=1'b0;
     #05;
     b=1'b1;
     #05;
     a=1'b1;
     b=1'b0;
     #05;
     b=1'b1;
     #05;
 end
endmodule
```
# **NOR gate verilog program**

**module norecode(a,b,y); input a,b; output y;** assign  $y= ~(a \mid b)$ ; **endmodule**

## **NOR gate test bench program**

```
module noretb(a,b,y);
input y;
output a,b;
reg a,b;
norecode n(a,b,y);
initial
begin
     a=1'b0;
     b=1'b0;
     #05;
     b=1'b1;
     #05;
     a=1'b1;
     b=1'b0;
     #05;
     b=1'b1;
     #05;
 end
endmodule
```
# **NAND gate verilog program**

```
module nandecode(a,b,y);
input a,b;
output y;
assign y= ~(a \& b);
endmodule
```
**NAND gate test bench program**

```
module nandetb(a,b,y);
input y;
output a,b;
reg a,b;
nandecode n(a,b,y);
initial
begin
     a=1'b0;
     b=1'b0;
     #05;
     b=1'b1;
     #05;
     a=1'b1;
     b=1'b0;
     #05;
     b=1'b1;
     #05;
 end
endmodule
```
## **XOR gate verilog program**

**module xorecode(a,b,y); input a,b; output y; assign y= (a ^ b); endmodule**

**XOR gate test bench program**

```
module xoretb(a,b,y);
input y;
output a,b;
reg a,b;
xorecode n(a,b,y);
initial
begin
     a=1'b0;
     b=1'b0;
     #05;
     b=1'b1;
     #05;
     a=1'b1;
     b=1'b0;
     #05;
     b=1'b1;
     #05;
 end
endmodule
```
### **XNOR gate verilog program**

**module xorecode(a,b,y); input a,b; output y;** assign  $y= ~(a ~ b)$ ; **endmodule**

**XNOR gate test bench program**

```
module xoretb(a,b,y);
input y;
output a,b;
reg a,b;
xorecode n(a,b,y);
initial
begin
     a=1'b0;
     b=1'b0;
     #05;
     b=1'b1;
     #05;
     a=1'b1;
     b=1'b0;
     #05;
     b=1'b1;
     #05;
 end
endmodule
```
# **NOT verilog program**

```
module note_code(x,z);
input x;
output z;
assign z= ~(x);
endmodule
```
# **NOT test bench program**

```
module note_test(x,z);
input z;
output x;
reg x;
inv_code y(x,z);
initial
begin
     x=1'b0;
     #05;
     x=1'b1;
     #05;
 end
endmodule
```
# **Flip Flops**

E dited for AG M R C E T E & C D e p t A b hilash B a d a m i Page 11

#### **SR Flip flop verilog program**

```
module srff(q,qbar,s,r,clk);
output q,qbar;
input clk,s,r;
reg tq;
always @(posedge clk)
begin
 if(s==1'b0 && r==1'b0)
     tq<=tq;
 else if(s==1'b0 && r==1'b1)
     tq<=1'b0;
 else if(s==1'b1 && r==1'b0)
     tq<=1'b1;
 else if(s==1'b1 && r==1'b1)
     tq<=1'bx;
end
 assign q=tq;
 assign qbar=~tq;
endmodule
```
**SR Flip flop test bench program**

```
module srff_test;
reg clk,s,r;
wire q,qbar;
wire s1,r1,clk1;
srff sr1(q,qbar,s,r,clk);
 assign s1=s;
assign r1=r;
assign clk1=clk;
initial
 clk=1'b0;
 always
 #10clk=~clk;
initial
begin
```

```
s=1'b0;r=1'b0;
 #30s=1'b1;
 #29s=1'b0;
 #1r=1'b1;
 #30s=1'b1;
 #30r=1'b0;
 #20s=1'b0;
 #19s=1'b1;
 #200s=1'b1;r=1'b1;
 #50s=1'b0;r=1'b0;
 #50s=1'b1;r=1'b0;
 #10;
end
always
 #5 $display($time,"clk=%b s=%b r=%b",clk,s,r);
initial
 #500 $finish;
specify
$setup(s1,posedge clk1,2);
$setup(r1,posedge clk1,2);
$hold(posedge clk1,s1,2);
$hold(posedge clk1,r1,2);
endspecify
endmodule
```

```
T Flip flop verilog program
```

```
module t_ff(q,qbar,clk,tin,rst);
output q,qbar;
input clk,tin,rst;
reg tq;
always@(posedge clk or negedge rst)
begin
 if(!rst)
     tq<=1'b0;
 else
begin
 if(tin)
     tq<=~tq;
 end
end
 assign q=tq;
 assign qbar=~q;
endmodule
T Flip flop test bench program
module tff_test;
reg clk,tin,rst;
wire q,qbar;
t_ff t1(q,qbar,clk,tin,rst);
initial
 clk=1'b0;
always
 #10 clk=~clk;
initial
begin
 rst=1'b0; tin=1'b0;
 #30 rst=1'b1;
 #10 tin=1'b1;
 #205 tin=1'b0;
 #300 tin=1'b1;
 #175 tin=1'b0;
```

```
#280 rst=1'b0;
 #20 rst=1'b1;
#280 tin=1'b1;
#10;
end
initial
#2000 $finish;
endmodule
```

```
D Flip flop verilog program
module d_ff(q,clk,rst,din);
output q;
input clk,din,rst;
reg q;
always @(posedge clk or posedge rst)
begin
             if(rst)
             q <= 1'b0;
             else
             q <= din;
end
endmodule
D Flip flop test bench program
module d_ff_test;
reg clk, din, rst;
wire q, d1, clk1;
d_ff df1 (q, clk, rst, din);
assign d1=din;
assign clk1=clk;
initial 
clk = 1'b0;
always 
#10 clk = ~\simclk;
initial 
begin
             din = 1'b0;
             rst = 1'b1;
             #20 rst = 1'b0;
             #10 din = 1'b1;
             #20 rst = 1'b1;
             #18 din = 1'b0;
```

```
#1 din = 1'b1;
            #20 din = 1'b0;
            #10 ;
end
always
#5 $display ($time," clk=%b din=%b q=%b", clk1, 
din, q);
initial
            #100 $finish;
specify
            $setup(d1, posedge clk1, 2);
            $hold(posedge clk1, d1, 2);
            $width(negedge d1, 2);
endspecify
endmodule
```
E dited for AGMRCET E & C Dept Abhilash Badami Page 17

```
JK Flip flop verilog program
module jk_ff(q,qbar,clk,rst,j,k);
input clk,rst,j,k;
output q,qbar;
reg q,tq;
always @(posedge clk or negedge rst)
begin
             if (!rst)
             begin
             q <= 1'b0;
             tq <= 1'b0;
             end
             else
             begin
             if (j == 1'b1 && k == 1'b0)
             q <= j;
             else if (j == 1'b0 && k == 1'b1)
             q <= 1'b0;
              else if (j == 1'b1 && k == 1'b1)
             begin
             tq <= ~tq;
             q <= tq;
             end
             end
             end
             assign qbar = \gamma q;
endmodule
```

```
JK Flip flop test bench program
module jak_ff_test;
reg clk,rst,j,k;
wire q,qbar; 
wire clk1,j1,k1;
jk_ff inst(q,qbar,clk,rst,j,k);
             assign clk1=clk;
             assign j1=j;
             assign k1=k;
initial
clk = 1'b0;
always 
#10 clk = ~clk;
initial
begin
j = 1'b0; k = 1'b0; rst = 1'b0;
#30 rst = 1'b1;
#60 j = 1'b0; k = 1'b1;
#29 j = 1'b1; k = 1'b0;
#1 j = 1'b0; k = 1'b1;
#20 j = 1'b1; k = 1'b1;
#40 j = 1'b1; k = 1'b0;
#5 j = 1'b0; #20 j = 1'b1;
#50 rst = 1'b0;
#10 ;
end
always
#5 $display($time," clk=%b j=%b k=%b ",clk,j,k);
initial
#300 $finish;
specify
```
**\$setup(j1, posedge clk1, 2);**

**\$setup(k1, posedge clk1, 2); \$hold(posedge clk1, j1, 2); \$hold(posedge clk1, k1, 2);**

**Endspecify**

**endmodule**

E dited for AGMRCET E & C Dept Abhilash Badami Page 20

```
MS Flip flop verilog program
```

```
module ms_jkff(q,q_bar,clk,j,k);
output q,q_bar;
input clk,j,k;
reg tq,q,q_bar;
always @(clk)
                                      5^{\circ}begin
     if (!clk)
begin
     if (j==1'b0 && k==1'b1)
              tq <= 1'b0;
     else if (j==1'b1 && k==1'b0)
              tq <= 1'b1;
     else if (j==1'b1 && k==1'b1)
              tq <= ~tq;
     end
     if (clk)
     begin
          q <= tq;
          q_bar <= ~tq;
     end
 end
endmodule
```

```
MS Flip flop test bench program
module tb_ms_jkff;
reg clk,j,k;
wire q,q_bar;
wire clk2,j2,k2;
ms_jkff inst(q,q_bar,clk,j,k);
assign clk2=clk;
assign j2=j;
assign k2=k;
initial
        clk = 1'b0;
always #10
       clk = \sim clk;initial
        begin
       j = 1'b0; k = 1'b0;
        #60 j = 1'b0; k = 1'b1;
        #40 j = 1'b1; k = 1'b0;
        #20 j = 1'b1; k = 1'b1;
        #40 j = 1'b1; k = 1'b0;
        #5 j = 1'b0; #20 j = 1'b1;
        #10 ;
        end
```
**always**

**#5 \$display(\$time," clk=%b j=%b k=%b ",clk,j,k); initial #200 \$finish; Specify \$setup(j2, posedge clk2, 2); \$setup(k2, posedge clk2, 2); \$hold(posedge clk2, j2, 2);**

**\$hold(posedge clk2, k2, 2);**

**endspecify**

**endmodule**

#### **Parallel Adder verilog program**

```
module fulladd (cin,x,y,s,cout);
   input cin,x,y;
   output s,cout;
  assign s = x^{\wedge}y^{\wedge}cin;
  assign cout =( x & y) | (x & cin) | ( y & cin);
endmodule
module adder4 ( carryin,x,y,sum,carryout);
   input carryin;
   input [3:0] x,y;
   output [3:0] sum;
   output carryout;
   fulladd stage0 (carryin,x[0],y[0],sum[0],c1);
   fulladd stage1 (c1,x[1],y[1],sum[1],c2);
   fulladd stage2 (c2,x[2],y[2],sum[2],c3);
   fulladd stage3 (c3,x[3],y[3],sum[3],carryout);
endmodule
```
E d i t e d for A G M R C E T E & C D e p t A b h i l a s h a d a m i e a r e que 24

# **Parallel Adder test bench program**

```
module adder4_t ;
reg [3:0] x,y;
reg carryin;
wire [3:0] sum;
wire carryout;
adder4 a1 ( carryin,x,y,sum,carryout);
initial
 begin
   $monitor($time,"SUM=%d",sum);
   x = 4'b0000; y= 4'b0000;carryin = 1'b0;
   #20 x =4'b1111; y = 4'b1010;
   #40 x =4'b1011; y =4'b0110;
   #40 x =4'b1111; y=4'b1111;
 #50 $finish;
end
endmodule
```
#### **Counter verilog program**

```
module counter_behav ( count,reset,clk);
 input wire reset, clk;
 output reg [3:0] count;
 always @(posedge clk)
   if (reset)
    count <= 4'b0000;
   else 
    count <= count + 4'b0001;
```

```
endmodule
```
#### **Counter Test bench Program**

```
module mycounter_t ;
wire [3:0] count;
reg reset,clk;
```

```
initial
clk = 1'b0;
```

```
always 
 #5 clk = \simclk;
```

```
counter behav m1 ( count, reset, clk) ;
```

```
initial
begin 
   reset = 1'b0 ;
```

```
#15 reset =1'b1;
#30 reset =1'b0;
```

```
#300 $finish;
```

```
end
```

```
initial
$monitor ($time, "Output count = %d ",count );
```
**endmodule** 

#### **Ripple counter verilog program**

```
module ripple counter (clock, toggle, reset, count);
    input clock, toggle, reset;
    output [3:0] count;
    reg [3:0] count;
    wire c0, c1, c2;
   \text{assign c0 = count[0], c1 = count[1], c2 = count[2]; always @ (posedge reset or posedge clock)
       if (reset == 1'b1) count[0] <= 1'b0;
     else if (toggle == 1'b1) count[0] < = "count[0]; always @ (posedge reset or negedge c0)
       if (reset == 1'b1) count[1] <= 1'b0;
      else if (toggle == 1'b1) count[1] < = "count[1]; always @ (posedge reset or negedge c1)
```

```
 if (reset == 1'b1) count[2] <= 1'b0;
else if (toggle == 1'b1) count[2] < = "count[2];
```

```
 always @ (posedge reset or negedge c2)
       if (reset == 1'b1) count[3] <= 1'b0;
      else if (toggle == 1'b1) count[3] < = "count[3];endmodule
```
#### **Ripple counter testbench program**

```
module ripple_counter_t ;
reg clock,toggle,reset;
wire [3:0] count ;
```
**ripple\_counter r1 (clock,toggle,reset,count);**

```
initial
```

```
 clock = 1'b0;
```

```
always
```
 $#5$  clock =  $\sim$  clock;

```
initial
```
#### **begin**

```
 reset = 1'b0;toggle = 1'b0;
 #10 reset = 1'b1; toggle = 1'b1;
 #10 reset = 1'b0;
 #190 reset = 1'b1;
 #20 reset = 1'b0;
 #100 reset = 1'b1;
 #40 reset = 1'b0;
 #250 $finish;
```
#### **end**

```
initial
```
 **\$monitor (\$time, " output q = %d", count);**

**endmodule**

#### **Successive approximation Register verilog program**

```
Module shiftrne (R,L,E,w,clock,q);
Parameter n=8;
input [n-1:0] R;
input L,W,clock;
output [n -1:0] q;
reg [n-1:0]q;
integer k;
always@(oosedge clock)
if(L)
   q=<=R;
 else if (E)
   begin
       for(k=n-1;k>0;k=l-1)
            q[K-1] <=q[k];
            q[n-1] <=w;
       end
endmodule
Successive approximation Register Test bench program
module sar_t;
reg [7:0] r;
reg 1;
reg e;
reg w;
regclk;
wire [7:0) q;
shiftrne sf( .R(r),.L(1),.E(e),.W(w),.clock(clk),.q(q));
initial
  begin
   clk = 1/b0;1 = 1/b1;w = 1/b0;e = 1/b0;\texttt{#S} \mathbf{r} = 8'b1111 0000;
#10 l = 1'b0;
     e = 1'b1;
     w = 1'b0'
#10 w = 1'b0;
#10 w = 1'b0;
#10 w = 1'b0;
#10 w = 1'b1;
#10 w = 1'b1;
#10 w = 1'b1;
#10 w = 1'b1;
#10 w = 1'b1;
#10 $finish;
```
# **end**

**always#5 clk = \_clk;**

**endmodule**

E dit e d for A G M R C E T E & C D e p t A b h i l a s h B a d a m i e age 30

# **PART-B**

E dited for AG M R C E T E & C D e p t A b hilash B a d a m i Rage 31

# **Inverter schematic**

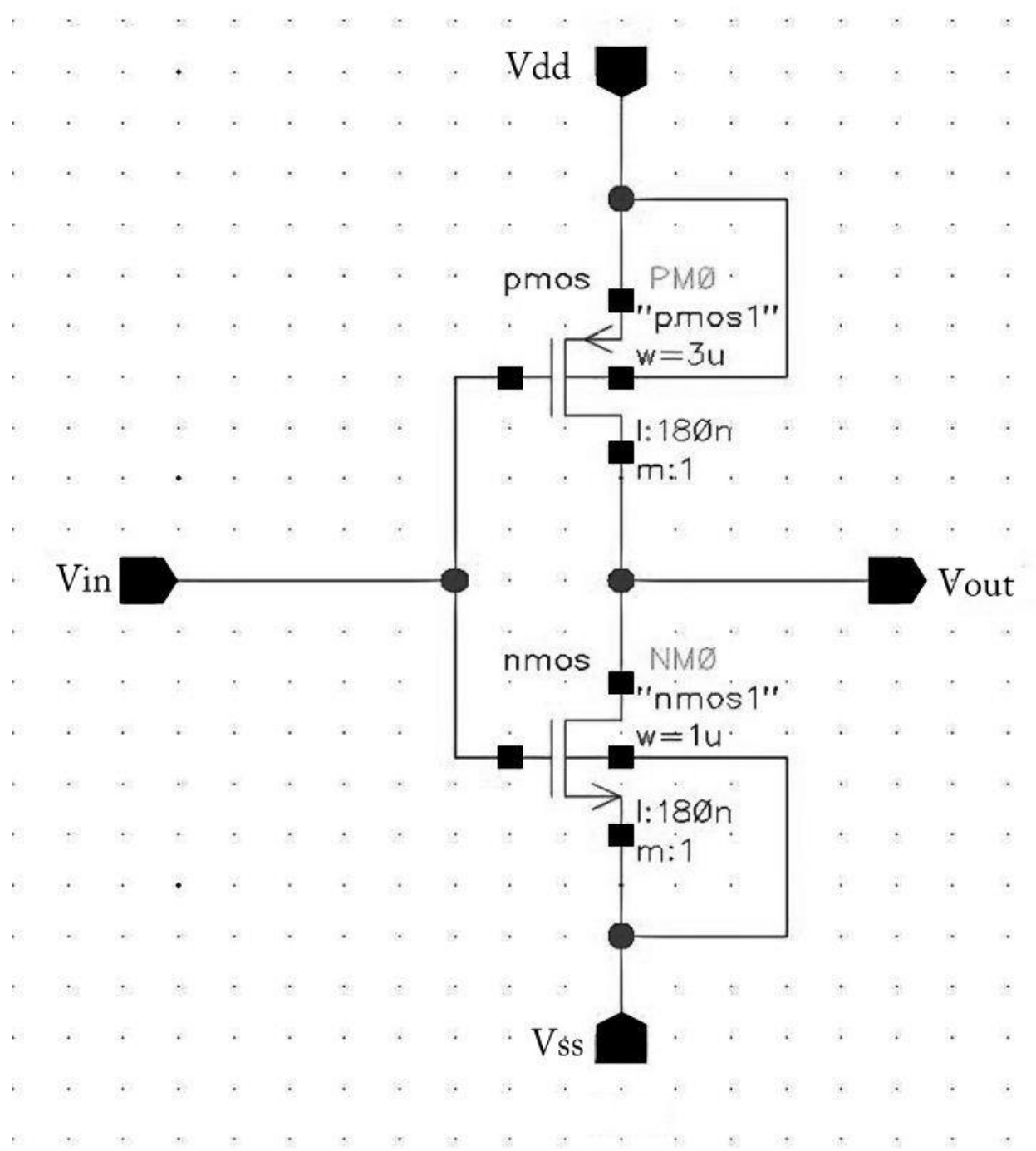

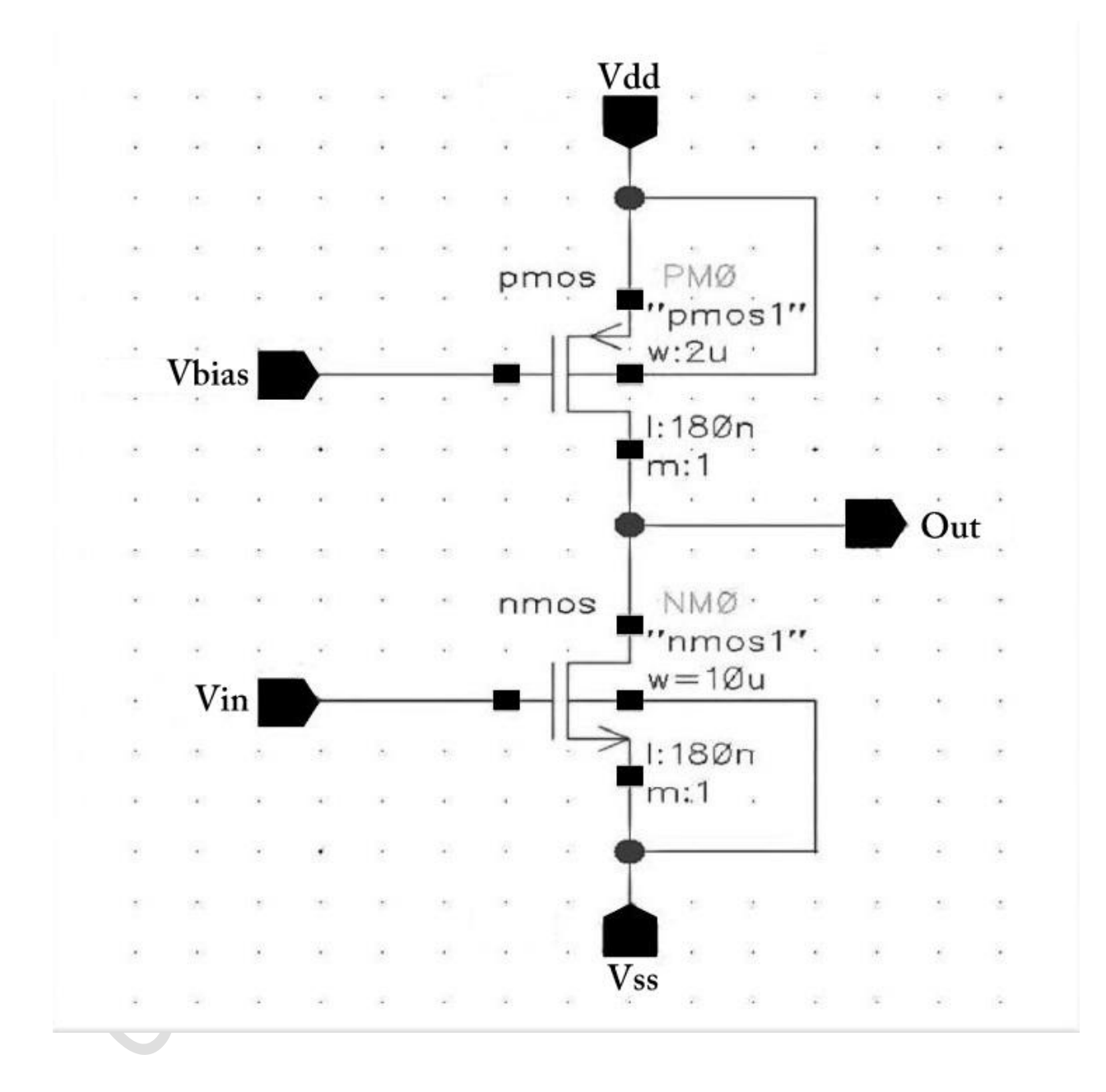

# **Common Source Amplifier Schematic**

# **Common Drain Amplifier Schematic**

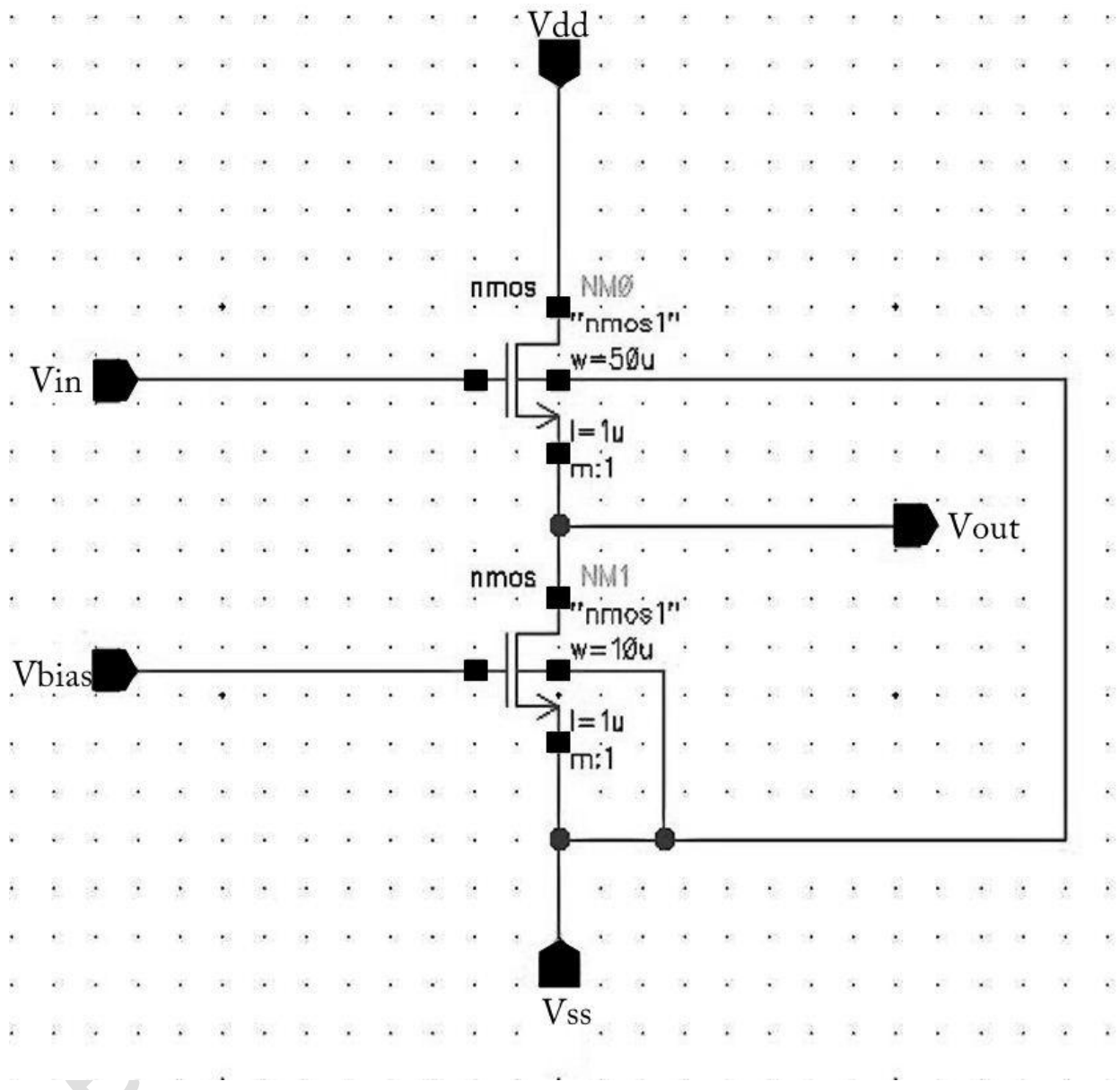

# **Part B Important Points to remember**

# **1. Inverter**

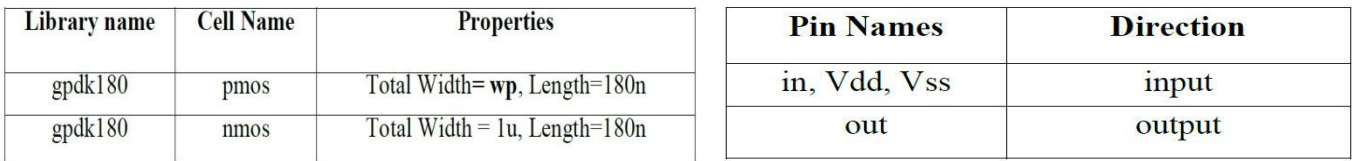

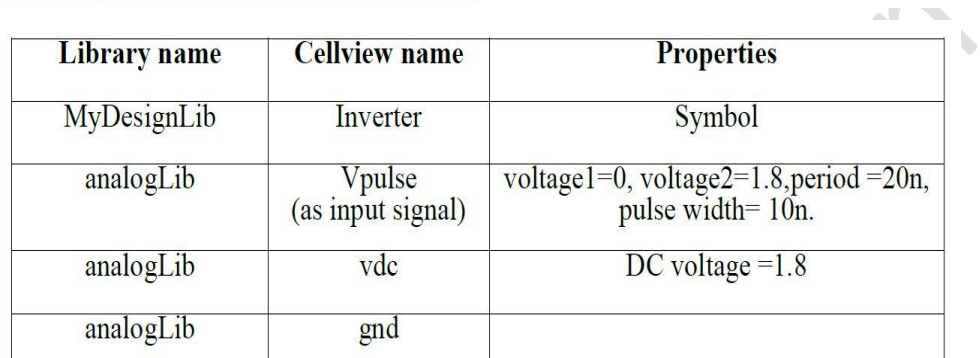

# 2. **CS Amplifier**

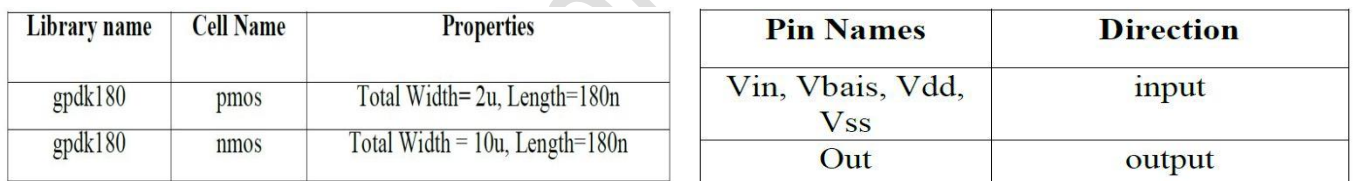

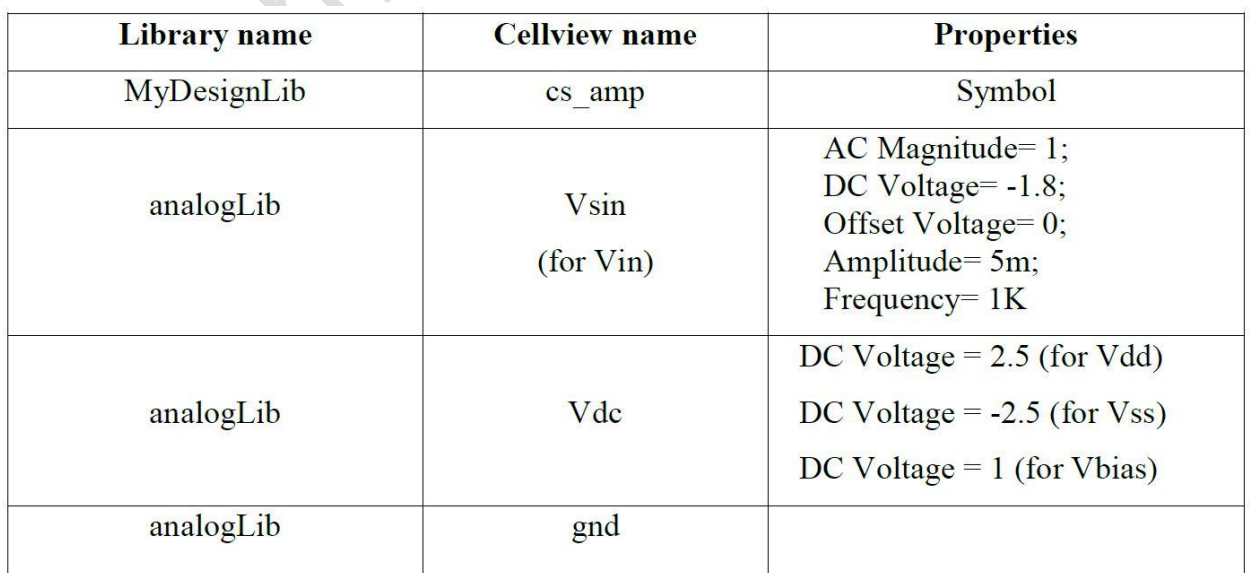

# 3. **CD Amplifier**

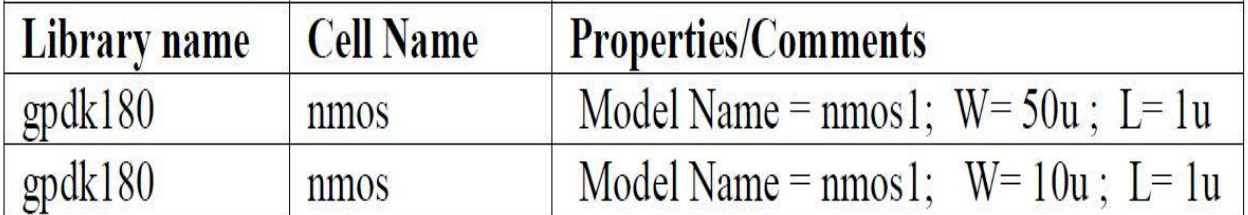

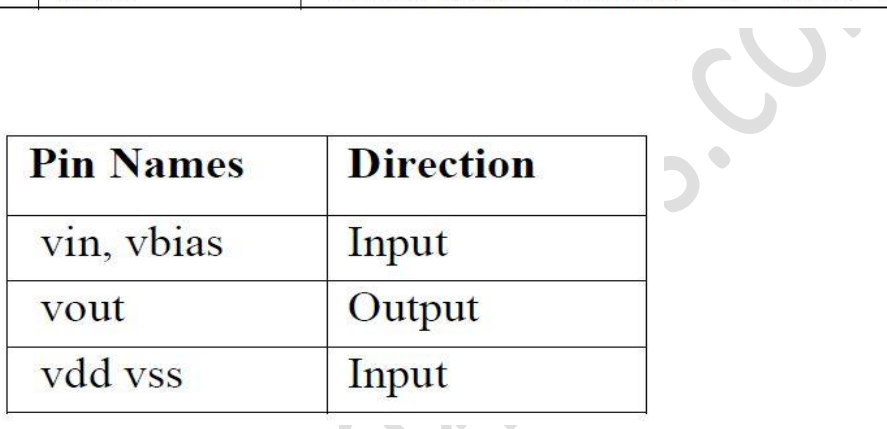

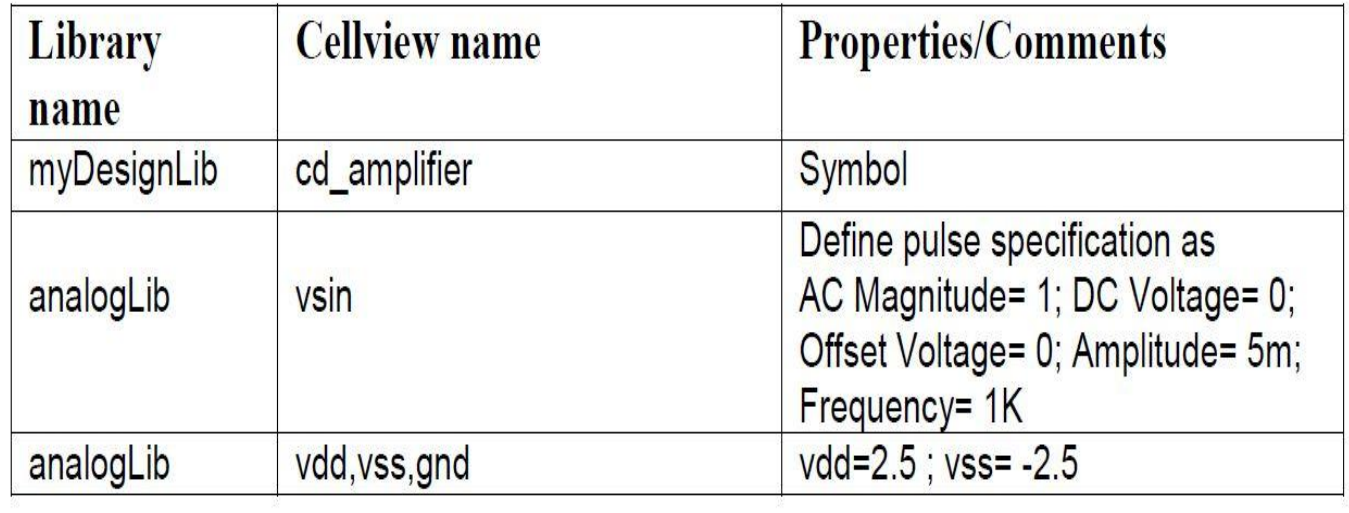

# **Commands for Flipflops (with clk devices)**

**set\_attribute lib\_search\_path /home/username/library**  set attribute library slow normal.lib set attribute hdl search path /home/ username/rtl **read\_hdl filename.v elaborate module name dc::set\_clock\_transition -rise 0.1 [dc::get\_clocks "clk"] dc::set\_clock\_transition -fall 0.1 [dc::get\_clocks "clk"] dc::set\_clock\_uncertainty 1.0 [dc::get\_ports "clk"] synthesize -to\_mapped -effort medium Write\_hdl > filename\_netlist.v**

**Commands for basic gate(without clk devices)**

set attribute lib search path /home/username/library **set\_attribute library slow\_normal.lib set\_attribute hdl\_search\_path /home/ username/rtl read\_hdl filename.v elaborate module name synthesize -to\_mapped -effort medium Report\_timing Report\_area Report\_power Write\_hdl filename\_netlist.v**

**Write\_sdc filename.sdc**